# **CSE 451: Operating Systems**

Section 5: Synchronization

## **Project 2a is due on Wednesday**

- \* Review the sthread code that we give you
	- \* If a function is there, then there is probably a good reason why
- \* Remember to write more test cases
- \* test-burgers: your shell may limit the number of threads you can run
	- **ulimit&–u&**
- \* Has anybody found bugs in the 64-bit code yet?'

4/12/2012 2

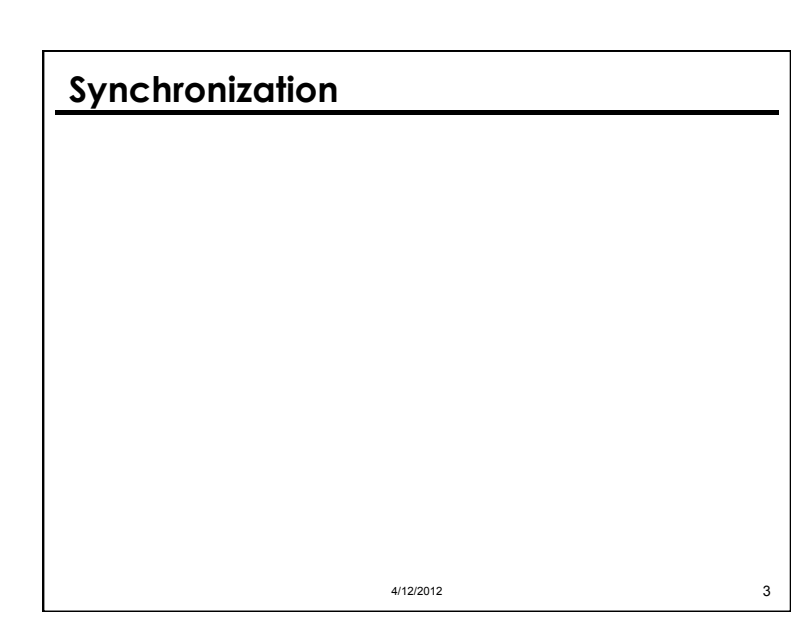

## **Synchronization support**

- \* Processor level:
	- \* Disable / enable interrupts
	- $*$  Atomic instructions
- \* Operating system / library level:
	- \* Special variables: mutexes, semaphores, condition variables'
- \* Programming language level:
	- \* Monitors, Java synchronized methods

## **Disabling / enabling interrupts**

Thread A: disable\_irq() disable\_irq() critical\_section() critical\_section() enable\_irq() enable\_irq()

Thread B:

4/12/2012 5

- \* Prevents context-switches during execution of critical sections
- \* Sometimes necessary
- $*$  Many pitfalls

\* compare-exchange (x86) \* Use these to implement higher-level primitives \* E.g. test-and-set on x86 (given to you for part 5) is written using compare-exchange \* You'll use test-and-set when implementing mutexes and condition variables (part 5)

**Processor support** 

\* Atomic instructions:  $*$  test-and-set

## **Processor support**  \* Test-and-set using compare-exchange: compare exchange(lock  $t *x$ , int y, int z): if  $(*x == y)$  $*_{X}$  = z; return y; else return \*x; } test and set(lock t \*lock) { ??? } 4/12/2012 7

## **Processor support**  \* Test-and-set using compare-exchange: compare exchange(lock  $t *x$ , int y, int z): if  $(*x == y)$  $*_{X}$  = z; return y; else return \*x; } test and set(lock t \*lock) { compare exchange(lock, 0, 1); } 4/12/2012 8

## **Preemption**

- \* You will need to use test-and-set and interrupt disabling in part 5 of project 2 (preemption)
	- \* You can start thinking about this while completing the code for the first 2 parts: where are the critical sections where I shouldn't be interrupted?

4/12/2012 9

4/12/2012 11

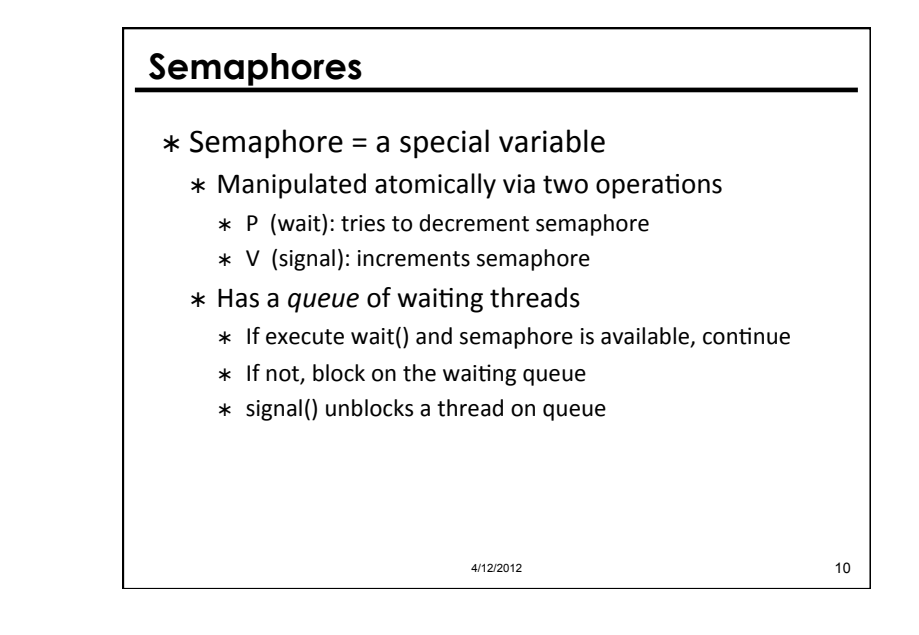

#### **Mutexes**

- \* What is a mutex?
	- $*$  A binary semaphore (semaphore initialized with value 1)
- \* Why use a mutex rather than a low-level lock?
	- \* Threads wait on a mutex by *blocking*, rather than *spinning.*

## **How** *not* **to implement mutexes**

```
* Definitely not like this:
void sthread user mutex lock(
          sthread mutex t lock) {
  while (lock->held) { } { }lock->held = true;
}
```
#### $*$  And also not like this:

```
void sthread user mutex lock(
        sthread mutex t lock) {
 while (lock->held) { 
     yield(); 
  } 
 lock->held = true;
\{4/12/2012\} 12
```
## **Condition variables**

- \* Let threads block until a certain *event* or *condition* occurs (rather than polling)
- \* Associated with some logical *condition* in a program:'

```
sthread mutex lock(lock);
while (x \le y) {
  sthread cond wait(cond, lock);
```
 } sthread mutex unlock(lock);

```
4/12/2012 13
```
## **Condition variables**

#### \* Operations:

- \* wait: sleep on wait queue until event happens
- \* signal: wake up *one* thread on wait queue
- \* broadcast: wake up *all* threads on wait queue
- \* signal or broadcast is called explicitly by the application when the event / condition occurs'

4/12/2012 14

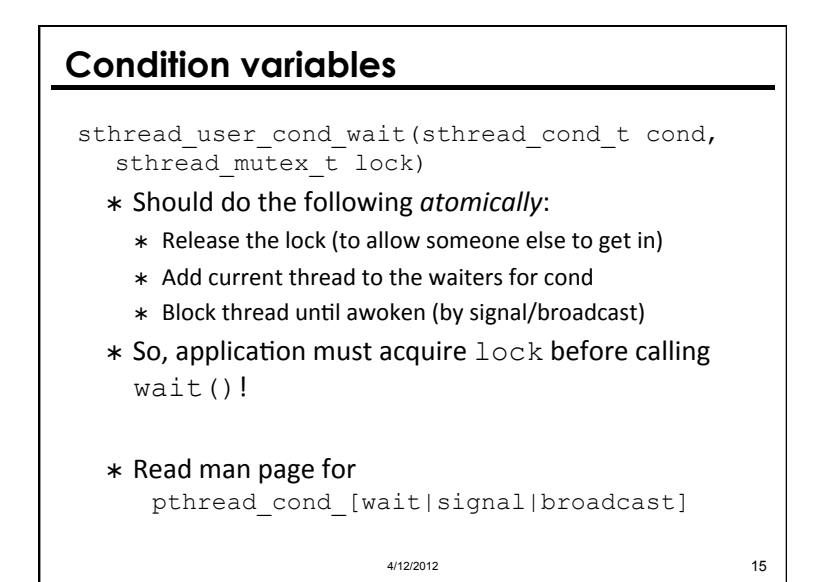

## **Example synchronization problem**

#### \* Late-Night Pizza

- \* A group of students study for CSE 451 exam
- $*$  Can only study while eating pizza
- \* If a student finds pizza is gone, the student goes to sleep until another pizza arrives
- \* First student to discover pizza is gone orders a new one'
- \* Each pizza has S slices

## **Late-night pizza**

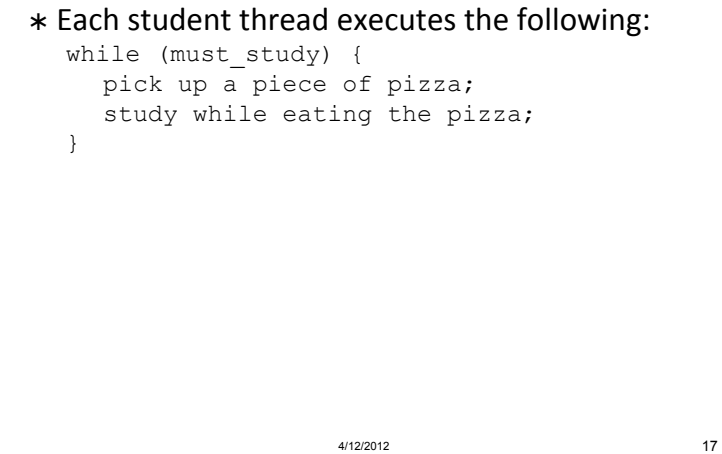

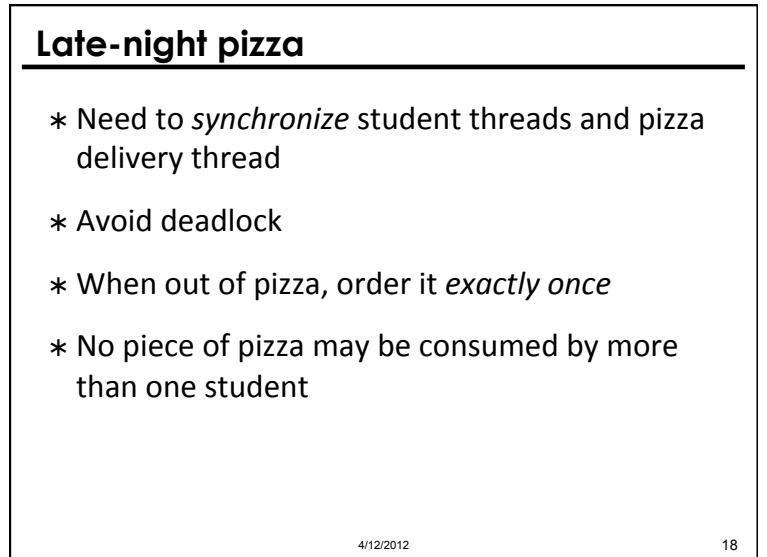

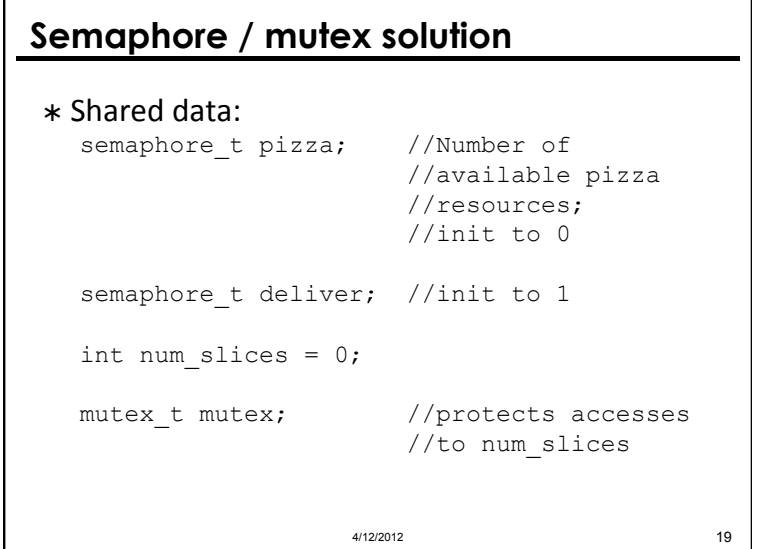

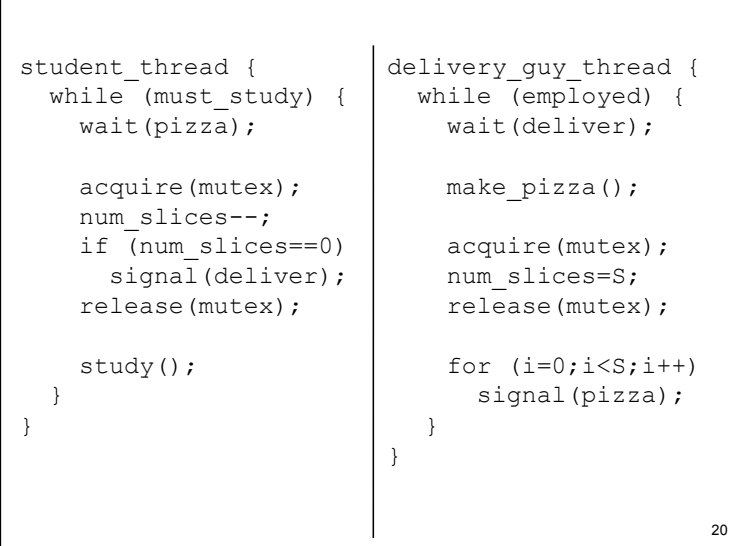

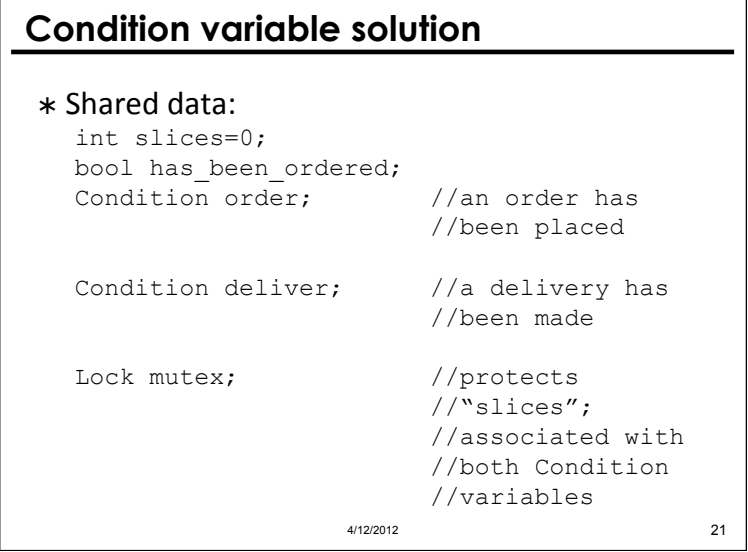

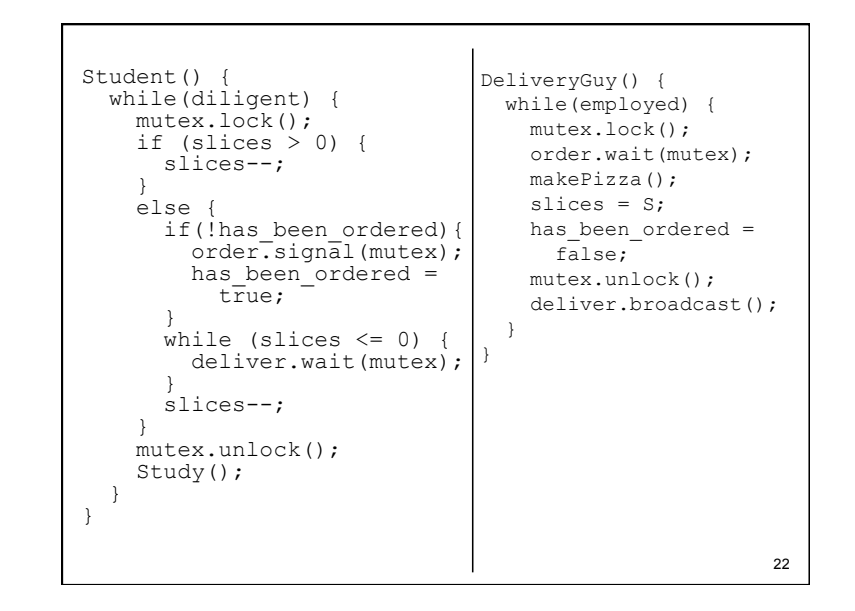

#### **Monitors**

- \* An object that allows one thread inside at a time
- \* Contain a lock and some condition variables
	- $*$  Condition variables used to allow other threads to access the monitor while one thread waits for an event to occur

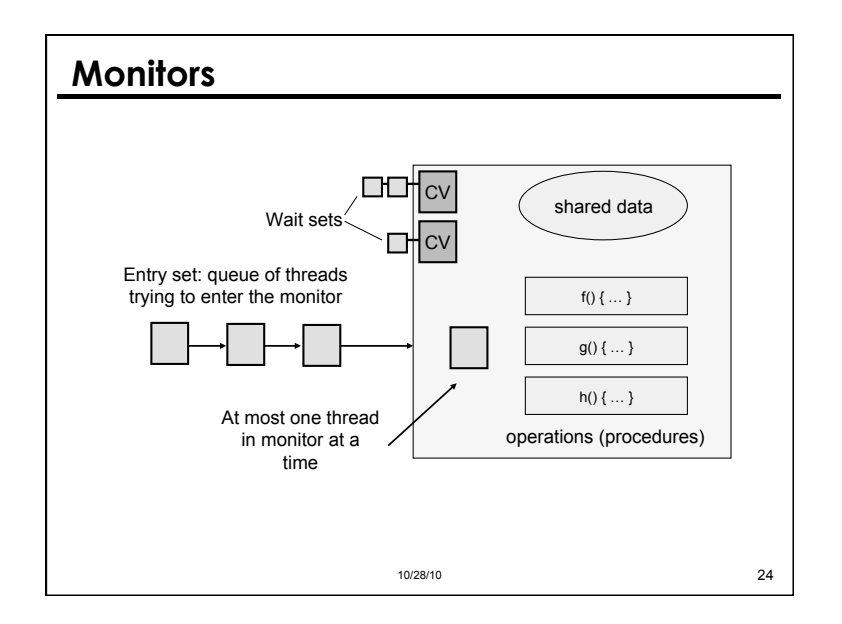

# **Midterm!**  11/4/10 25

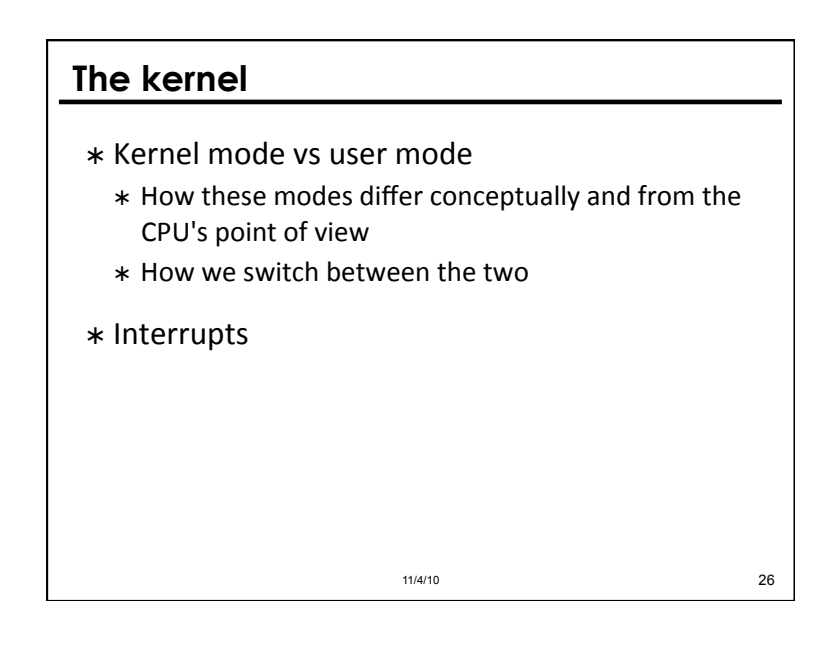

## **System calls**

- $*$  What they are
- \* What they do
- \* How they do it
- \* What hardware is involved
- $*$  Who uses them and when

11/4/10 27

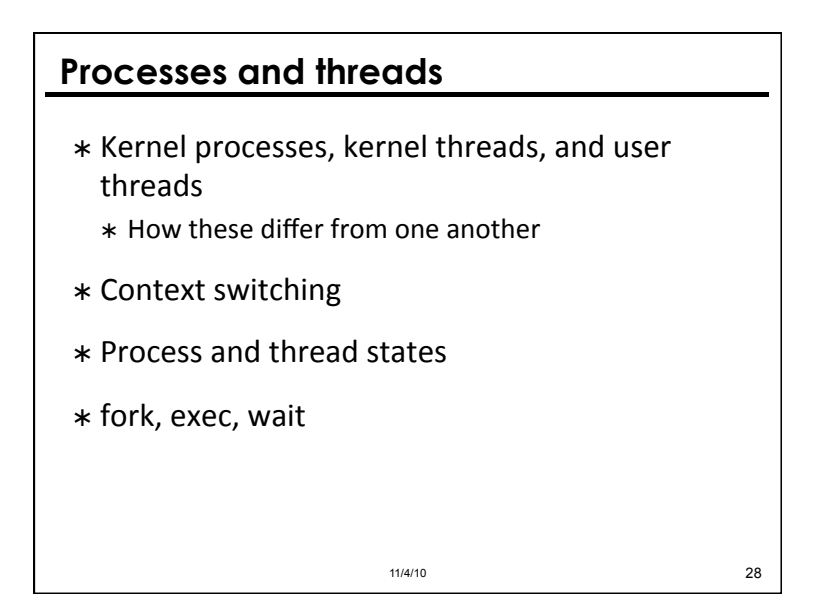

## **Synchronization**

- $*$  Critical sections
- $*$  Locks and atomic instructions
- \* Mutexes, semaphores, and condition variables

11/4/10 29

- \* Monitors and how they are implemented
- \* Ways to detect / avoid deadlock

## **Scheduling**

- \* Different scheduling algorithms and their tradeoffs'
- \* Average response time, various "laws"
- $*$  Starvation
- \* Cooperative vs. preemptive scheduling

11/4/10 30

#### **Tips**

- \* Focus on lecture slides
- \* Review textbook, section slides and project writeups to emphasize key concepts and fill in gaps'
- \* On Monday, when taking the exam:
	- \* Arrive early
	- \* Focus on key points
	- \* Work quickly; finish easy problems first

#### 11/4/10 31